$2005 - N^* 106 - 56$ 

# **EILS DE PROS A CHIRURGIE** U PÉNIS **ANS RISQUE?**

<mark>GAY NEW YORK</mark><br>MADONNA<br>S'ÉCLATE SUR<br>LE DANCE-FLOOR

# **SEXE: LE RETOUR DE<br>LA PARTOUZE**

# **THERINE DENEUVE** RENE POUR RRE LE EST HILARANTE DANS «PALAIS ROYAL»,<br>NOUVEAU FILM DE VALÉRIE LEMERCIER

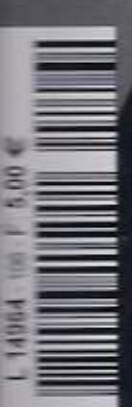

**JOI FMIQUE SIDA: GRANDE CAUSE<br>NATIONALE OU FIASCO?** 

**LIZA MINNELLI, FRANCOIS OZOR** 

100 IDEES **POUR LES FILLES ET LES GARCONS** 

LE **IN AGAZINE** DES GAYS ET DES **LESBIENNES** 

# **LE POSTER-BOY**<br>À DÉMASQUEI

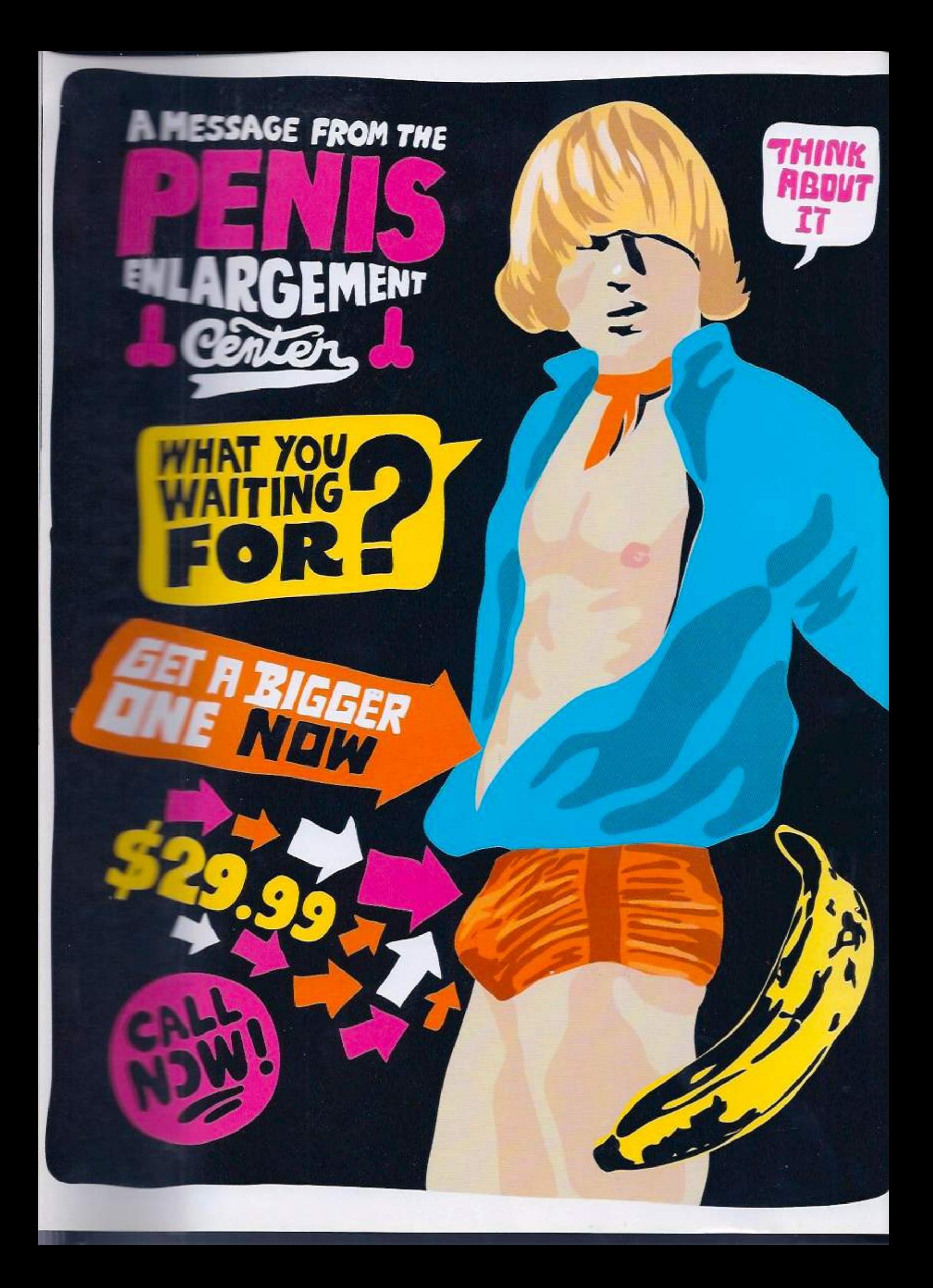

# **TURN YOUR<br>PENIS SIZE** ENHRYCE **YOUR SEXUAL FROM SMALLT** NT WITH VERY SIMPLE SURGERY!

### **PATRICK BUI, CHIRURGIEN PLASTICIEN** «UNE INTERVENTION NE PERMET PAS DE PASSER DE 6CM À 21.»

PRÉSIDENT DE LA SOCIÉTÉ FRANÇAISE DES CHIRURGIENS ESTHÉTIQUES PLASTICIENS (SOFCEP), LE DR PATRICK BUI RÉPOND À TOUTES LES QUESTIONS POSSIBLES SUR LES TECHNIQUES CHIRURGICALES QUI PERMETTENT D'ALLONGER ET D'ÉPAISSIR LE SEXE.

epuis quand ces interventions concernant le pénis sont-elles epuis quanu ces merremons cau départ une intervention urologi-<br>pratiquées? L'allongement, qui était au départ une intervention urologique pure, date d'une vingtaine d'années. Depuis, on peut dire qu'elle est codifiée. D'autres opérations existent depuis plus longtemps, pour régler le problème des verges coudées ou des fortes torsions rendant toute pénétration difficile, voire impossible. Depuis une quinzaine d'années, les greffes d'adipocytes, de graisse, dites techniques de filling, se sont améliorées. Les chirurgiens plasticiens qui utilisaient cette technique dans toutes les régions du corps se sont naturellement intéressés au traitement esthétique de la verge.

Quel rapport entre le zizi et la lipostructure? Pour la phalloplastic d'augmen-

### **CERTAINS PATIENTS EN FULENT TOUJOURS PLUS. MAIS LES PLASTICIENS** SERIEUX, HEUREUSEMENT, **PESTENT RAISONNABLES AFIN DE PRIVILÉGIER** L'ASPECT ESTHÉTIQUE.»

tation, dite technique d'épaississement, il s'agit de lipostructure. La technique est commune aux autres parties du corps, comme le comblement des creux du visage. Le principe est simple: on prélève de la graisse, de la façon la moins traumatisante possible, à l'aide d'une toute petite seringue, sur la face interne du genou, le ventre, les hanches.

On la centrifuge, ou on la lave, ou on la décante, afin de séparer l'huile, le sang et la graine, pour ne garder que celle-ci. Ensuite, on la dépose de la façon la plus douce possible, sans pression, sous la peau de la verge. L'idée, c'est de mettre des comparticules de la taille de grains de sable.

Quel est le gain en circonférence? On peut promettre un gain de 1 à 3 cm. On peut espèrer une augmentation de 1 cm par face, en imaginant que l'on dessine un crimple à l'intérieur du tube qu'est la verge. Il faut savoir que scules les petites quantités de graisse posées tiennent bien. En mettre trop, c'est risquer d'en perdre, et alors on ne peut pas être certain que la graisse fonde de façon harmonieuse.

Est-ce que ça fait mal? Le prélèvement, oui, comme une liposuccion. Mais tout est fait sous amesthésie générale, en ambulatoire, en une journée. Ensuite, il y a une gêne, mais pas de douleur intense. On peut aller uriner sans difficulté.

Une autre technique, dite penoplastie d'allongement, s'appelle aussi «décrochement». Que décroche-t-on exactement ? Le ligament suspenseur de la verge. C'est une membrane fibreuse que l'on coupe partiellement, on la décroche de l'os du pubis. La verge, comme décrochée, s'allonge, parce qu'elle est attachée moins haut. L'impression de facilité du geste ne doit pas faire oublier la nécessité d'un examen médical complet, afin de déceler toute anomalie d'implantation.

Une de vos consœurs, Sylvie Abraham, a déclaré récemment dans Libération que l'on gagnait de 4 à 6cm. Or, certains sites Internet parlent de 1 cm. Qui croire? Tout dépend de la circonférence de départ. Cela se prévoit lors de l'examen clinique. On peut parler de 1 à 3 cm. C'est aujourd'hui le chiffre qui fait consensus pour la forme moyenne. Des augmentations plus importantes sont possibles en plusieurs fois en fonction de la forme initiale de la verge. Ce chiffre est valable pour la verge au repos. Ce n'est qu'esthétique, on parle bien de chirurgie de confort.

Est-il possible de cumuler l'allongement et l'épaississement? Oui, c'est possible. Il existe aussi une troisième technique qui permet d'obtenir un effet d'allongement en «liposuçant» le coussinet adipeux qui entoure la verge. Tout dépend de l'épaisseur de graisse, mais cela peut aller jusqu'au «désenfouissement» chez des personnes rondes.

Faut-il s'abstenir de tout rapport sexuel après? Oui, c'est obligatoire. Je dis à mes patients de ne rien faire, de ne pas se masturber, pendant un bon mois. N'oubliez pas que la graisse, quand elle est greffée, se fixe bien si elle immobilisée, exactement comme une greffe de peau ou d'os.

Une étude américaine menée à San Francisco en 1996 évoque des complications chez un patient sur deux. Diriez-vous que l'opération reste risquée ? Non, ce n'est pas risqué si on reste raisonnable dans l'augmentation du volume. Chercher à dépasser une augmentation de 3 cm en circonférence n'a pas de sens et peut poser des problèmes : que faire d'une verge dure à l'intérieur, mais entourée de graisse façon Chamallows? Certains patients en veulent toujours plus, mais les plasticiens sérieux, heureusement, restent raisonnables, afin de privilégier l'aspect esthétique et non pas le volume.

ous rêvez d'une saucisse de Morteau et vous n'avez à offrir qu'une asperge de pique-nique? Vous êtes la cible parfaite d'une industrie discrète. Des urologues et des chirurgiens plasticiens ont pris l'habitude d'opérer ceux que l'on appelle, sans beaucoup d'originalité, les complexés du vestiaire. Ces hommes, plutôt jeunes, espèrent trouver l'épanouissement après quelques passages sur le billard. On pourrait croire que le fait d'imaginer un instrument coupant ou une aiguille qui s'approche de cette zone du corps donne des cauchemars, mais il n'en est rien. En France, le phénomène n'est pas aussi courant que les implants mammaires, mais, aux États-Unis, il relève du geste banal. Outre-Atlantique, les chirurgiens esthétiques ont le droit de faire autant de pub qu'ils le souhaitent. La surenchère est donc de mise. Les résultats affichés relèvent de la publicité

mensongère, et pas de réelles possibilités chirurgicales. Les praticiens américains œuvrent sur un marché qui représente 7,6 milliards de dollars en 2004, selon l'American Society for Aesthetic Plastic Surgery (Asaps). Sans atteindre de telles proportions, cette banalisation intéresse déjà des clients-patients en Europe. Logiquement, quelques chirurgiens communiquent beaucoup. Poussés par l'emphase propre au tube cathodique, ils promettent d'épais cylindres. Têtu a donc fait le choix d'interviewer, entre autres, un plasticien discret, qualifié et reconnu. Le Dr Patrick Bui (lire page 118) ne promet pas la lune. Pour des raisons éthiques, William, le témoin que nous avons interrogé (lire page 120) n'a pas non plus été amené par ce médecin, ni opéré par lui. Mais dites-nous, docteur, combien de zigounettes rallongées ou gonflées à la graisse? «Entre 5000 et 10000 hommes, ça me semble une estimation raisonnable pour la France», assure Patrick Bui. Ah, tout de même...

Une étude du physiologiste A.F. Dixon le révélait formellement: «Proportionnellement, l'homme possède le pénis et les testicules les plus développés de tous les primates.» Mais l'homme a aussi un cerveau, des mœurs, des modèles.

Au point de vouloir aider la nature. Comme toute intervention esthétique, la chirurgie de la verge est délicate. La zone a une teneur symbolique très forte. La déontologie devrait donc pousser les chirurgiens à refuser un patient atteint d'une pathologie appelée dysmorphophobie. Ce trouble touche celles et ceux qui font une fixette sur une partie de leur corps, qu'ils perçoivent comme difforme alors qu'elle ne l'est pas. Il atteindrait même 2% de la population française! Sont-ils des clients des cabinets de chirurgie? Difficile à dire... Une chose est sûre: le remède n'est pas dans le scalpel, mais dans une thérapie par la parole, puisque la souffrance est psychique. À ce propos, le Dr François Perrogon (lire page 122), auteur du Guide de l'esthétique paru chez Dangles, conseille d'aller consulter un psychologue ou un psychiatre, avant de décider. Enfin, si le Brésil vous

> fascine, calmez-vous. Les prothèses en silicone semi-rigide posées là-bas ne sont proposées par aucun chirurgien français sérieux. Pourquoi? Elles exigent un dépôt en profondeur, ce qui augmente les risques fonctionnels et les atteintes au niveau sensitif. N'écoutez pas non plus ceux qui vous assurent que les braquemarts géants ont été appréciés de tout temps. Comme le rappellent les Drs Marc Bonnard et Michel Schouman, dans Histoires du pénis, paru aux Éditions du Rocher, les Grecs anciens résumaient la beauté virile et idéale à l'équation suivante: petit pénis et fesses musclées. Si c'est votre cas, vous avez un vrai physique d'éphèbe, comme le David de Michel-Ange. Le concept grec est dur à vendre à un inconnu agenouillé devant votre braguette fermée? Les historiens du pénis ont une autre solution. Immigrez en Colombie! Les Indiens desana, de la région de Vaupés, offrent un statut social aux minibiroutes. Leur unité de mesure? Un homme adulte doit posséder un sexe de la taille du petit colibri. Aux Antilles, cet oiseau est appelé le foufou. Il fait 8 cm et, ne riez pas, les naturalistes assurent qu'il est très... actif.

Pour se la faire épaissir ou allonger sans dommage, les chirurgiens ont codifié des techniques affinées. Hélas, les nouveaux décrets censés protéger les patients qui ont recours à la chirurgie esthétique ne satisfont personne. Confier sa bite à un médecin peu expérimenté est plus que jamais risqué. Pour tout savoir, «Têtu» a interrogé un prince du scalpel, des observateurs qualifiés, et un patient déçu. Sans oublier un enquêteur qui assure que la présumée taille du zob noir n'est qu'une légende raciste.

DOSSIER RÉALISÉ PAR LUC BIECQ ILLUSTRATIONS SO ME

000000 **MAKE** RGH  $301$  $\frac{1}{2}$ W WI LATER

On peut bien sûr faire des retouches en cas de fonte partielle de la graisse et recommencer, mais, à mon sens, pas plus de deux fois.

Quels sont les patients refusés pour des motifs médicaux? Ce n'est pas interdit aux séropositifs, mais aux patients qui prennent des immuno-suppresseurs, en cas de lymphomes, par exemple. Mais c'est du bon sens. Il faut aussi traiter toutes les infections locales avant la chirurgie.

Comment détectez-vous un patient en grande souffrance psychique qui ne sera jamais satisfait de la talle de son sexe? Je les vois au moins deux fois avant l'intervention, et je refuse certaines demandes. Il y a ceux qui sont trop perfectionnistes et qui s'examinent à la loupe. Ce sont les mêmes profils que pour la chirurgie esthétique. Disons que cette chirurgie-là propose l'amélioration. Elle s'adresse à des patients bids portants qui veulent se faire plaisir. C'est pour eux une question d'image, de virilité. Je dirais que c'est comme les femmes qui se sentent plus féminines avec des producses mammaires : les hommes se sentent plus masculins après leur intervention.

Quels sont ceux à qui vous dites non? Ceux qui ont une verge normale et arrivent en me montrant une photo d'une verge d'acteur porno, très grosse, photographiée par en desseus et bien éclairée. Je leur demande de réfléchir, je leur explique que l'on peut chercher à obtenir une verge un peu plus épaisse, mais qu'il faut penser à l'harmonie globale. La moyenne normale, lorsque la verge est au repos et étirée, est de Sem, de l'Insertion, c'est-à-dire du dessus, jusqu'au gland. Soyons honnêtes, avec 6cm as députt, on n'obtiendra jamais 21 cm.

Avez-vous déjà eu des demandes de rétrécissement? Non! Je n'ai jamais entendu parler de ça, je ne crois pas que cela arrive.

Quel est le profil type du patient? Il est assez narcissique, ce qui n'est pas une surprise. Je pense que la chentele est composée pour moitié de gays et pour moitié d'hétéres. Les gays ne sont pas majoritaires. La plupart sont des hommes sportifs. plante bien de leur personne, qui prennent soin d'eux. Certains - je dirai un quart - sont classiques, mais un peu renfermés. Le plus souvent, avec juste une petite augmentation, ils deviennent plus souriants, plus ouverts aux autres, donc plus sediffunts. La plupart ont entre 30 et 40 ans.

On ne leur promet que ce qui est réalisable, comme dans tout le secteur de la chirurgic esthétique sérieuse. Nous ne vendons pas du rêve.

Il semble y avoir peu de praticiens compétents et exercés; on parle de cinq ou six en France. Comme cette qualification n'en est pas une, à l'instar de la chirurgie maxillo-faciale, comment les trouver? Cinq ou six, je pense que c'est à peu près le nombre de chirurgiens inscrits à la Société française de chirurgie plastique reconstructrice et esthétique qui pratiquent ces techniques. Dites aux patients de se renseigner auprès d'une société savante, reconnue par le Conseil de l'ordre des médecins, la Sofcep, la Sofcpre ou le Syndicat de chirurgie plastique, reconstructrice et esthétique.

Quels sont les coûts de ces diverses interventions? De 3000 à 6000 euros selon le nombre de techniques, honoraires et frais de clinique inclus.

# La greffe du sexe n'aura pas lieu

On greffe aujourd'hui des cœurs, des reins ou des foies; on pourrait donc penser à se faire greffer un sexe, gros de préférence. L'idée fait sourire le Dr Bui: «C'est techniquement possible, mais le problème, c'est la fonction! Elle est très dépendante du psychisme. Même quand les nerfs sont là et que tout est en place, on ne peut pas intervenir sur le désir, ce n'est pas le rôle de la chirurgie.» Le chirurgien rappelle qu'il est possible, dans un autre domaine, de créer une verge pour des transgenre females to males: «Mais de là à ce qu'elle fonctionne normalement c'est une autre histoire! Uriner est possible, mais l'érection est créée mécaniquement par un système de pompe.» Autre mode, évoquée par le Dr Bui, les injections d'acide hyaluronique sous la peau du gland, afin d'en augmenter le volume : «C'est expérimental, non codifié et l'on manque de recul. Je déconseille, pour le moment, cette intervention.»

# FACTION

## **WILLIAM, UN PATIENT, TÉMOIGNE** «L'INTERVENTION N'A RIEN CHANGÉ À MON COMPLEXE.»

EN SUBISSANT UNE INTERVENTION D'ÉPAISSISSEMENT DU PÉNIS, WILLIAM, UN GAY DE 35 ANS, ESPÉRAIT APAISER UNE SOUFFRANCE ANCIENNE, TRÈS PESANTE. SA VIE N'A PAS CHANGÉ, IL CONNAÎT TOUJOURS LES MÊMES DIFFICULTÉS DANS SA VIE SEXUELLE. AU FINAL, IL A JUSTE PERDU 6800 EUROS.

vez-vous subi un épaississement ou un allongement? L'allongement n'était Ani un besoin ni une nécessité. J'ai subi une LPS (pour lipopénosculpture). J'en ai entendu parler pour la première fois il y a une quinzaine d'années, dans une émission de télé et, ensuite, dans des magazines. J'ai consulté un chirurgien plasticien à Paris, que j'avais trouvé via Internet. C'était celui-ci qui en parlait le mieux. Il se présentait comme celui qui avait «inventé» la méthode en France.

La circonférence de votre verge vous posait-elle problème? C'est un problème qui m'a toujours obsédé. Je ne me sentais pas, et je ne me sens toujours pas, comme les autres. Je précise que mon problème n'est dû qu'à ma propre déformation de la réalité. Beaucoup sont comme moi, mais je n'arrive pas à le voir. Sans avoir un micropénis, je suis sûr d'être

### «JE PEUX ME RÉVEILLER LE MATIN AU REPOS À 11,5 CM DE DIAMÈTRE ET FINIR LA JOURNÉE À 12,5 OU 13 CM.»

en dessous de la moyenne. J'ai l'impression qu'il me manque quelque chose entre les jambes. Je sais que je ne remplis pas mes vêtements comme les autres, mais mon ami dit le contraire.

Être heureux en couple, ça n'a pas suffi? Je suis pacsé, amoureux, je me sens très aimé, c'est le

plus important. Je devrais pouvoir me rassurer, faire disparaître ce complexe que je traîne depuis l'adolescence. Mais il n'a cessé de s'amplifier avec les années.

Étes-vous satisfait du résultat de l'intervention ? Au niveau esthétique, il n'y a pas véritablement de changement, à l'exception, peut-être, d'une perte de souplesse au repos, une légère déformation que je suis seul à voir, et encore... La seule difficulté, c'est que la graisse met beaucoup de temps à se fixer. Je n'ai d'ailleurs pas encore le recul nécessaire pour savoir si elle finit par se fixer véritablement ou si elle finit par totalement disparaître: ma dernière opération date d'il y a trois mois. Mais, en attendant, je peux vous dire que la graisse bouge pas mal. Les variations de circonférence peuvent être importantes d'un jour à l'autre, je peux me réveiller le matin au repos à 11,5 cm de diamètre et finir la journée à 12,5 ou 13 cm. Il faut savoir qu'on ne fait que mettre de la graisse sous la peau. Le corps caverneux, lui, ne grossit pas du tout. Ce n'est pas le résultat que j'espérais.

Vous attendiez quoi exactement? Je suis déçu à plusieurs niveaux. J'attendais beaucoup mieux dès la première intervention. Le praticien m'avait parlé d'un gain de l'ordrede 1 à 2 cm de circonférence, en précisant que, dans 15 a 15 cas, cela ne marchait pas du tout, et qu'il fallait alors su recon à deux ou trois fois pour obtenir un résultat de cet ordre Community été mon cas : après trois opérations, j'ai gagné entre 1 et 1.5 = circonférence. Je trouve donc que cette intervention, c'est be de bruit pour pas grand-chose.

Avez-vous exprimé votre mécontentement? Avant la opération, le toubib m'a encore donné des exemples de parties qui auraient pris entre 2 et 4 cm dès la première opération demande à voir! Il m'a tout de même fait 50% de même prix de ma dernière opération. Je ne suis même pas sur que le pas d'aujourd'hui persiste au-delà de six mois. Je me pose des presentants et j'aimerais en discuter avec d'autres gays. Le chirurgien et al. que les réactions varient selon les individus. Il se vante d'annun 2000 opérations. Il aurait pu faire des études un peu plus pas sur les résultats! Aujourd'hui, je me demande si ça fina vraiment ou si ça sert à gagner de l'argent sur le dos de complexées ou ayant un micropénis.

Combien cela vous a-t-il coûté en tout? La première 3000 euros, la deuxième 2200 euros et enfin la troisième 1500 euros parce qu'il m'a fait une ristourne sur ses honoraires à cause des résultats obtenus sur moi. Soit un total de 6800 euros.

Êtes-vous toujours complexé? Le résultat est loin de comj'attendais. Mon complexe n'a pas du tout dispara. Il se proposa amplifié. Malgré le petit gain, j'ai l'impression que c'est comme au Ce complexe m'empêche parfois d'avoir une sexualité normale bloque complètement. Il m'arrive même de me sentir encourant mal. C'est comme si je me rendais compte que l'espoir est ter et que, chez moi, cela ne marchera jamais puisque, chirurgien, ça marche bien chez les autres.